*CMOS Time Characteristics Formulas...* 1/8

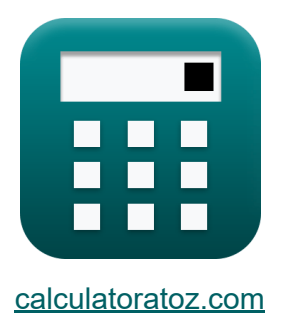

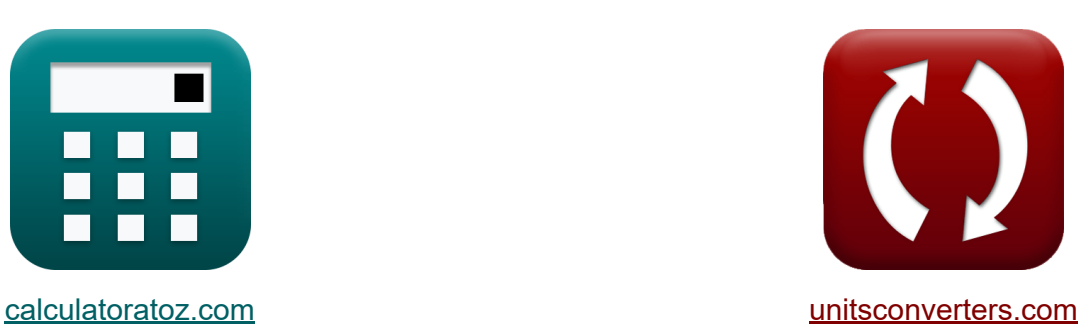

# **Caratteristiche temporali CMOS Formule**

Esempi!

[Calcolatrici!](https://www.calculatoratoz.com/it) Esempi! [Conversioni!](https://www.unitsconverters.com/it)

Segnalibro **[calculatoratoz.com](https://www.calculatoratoz.com/it)**, **[unitsconverters.com](https://www.unitsconverters.com/it)**

La più ampia copertura di calcolatrici e in crescita - **30.000+ calcolatrici!** Calcola con un'unità diversa per ogni variabile - **Nella conversione di unità costruita!**

La più ampia raccolta di misure e unità - **250+ misurazioni!**

Sentiti libero di CONDIVIDERE questo documento con i tuoi amici!

*[Si prega di lasciare il tuo feedback qui...](https://docs.google.com/forms/d/e/1FAIpQLSf4b4wDgl-KBPJGChMJCxFlqrHvFdmw4Z8WHDP7MoWEdk8QOw/viewform?usp=pp_url&entry.1491156970=Caratteristiche%20temporali%20CMOS%20Formule)*

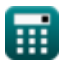

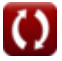

# **Lista di 17 Caratteristiche temporali CMOS Formule**

## **Caratteristiche temporali CMOS**

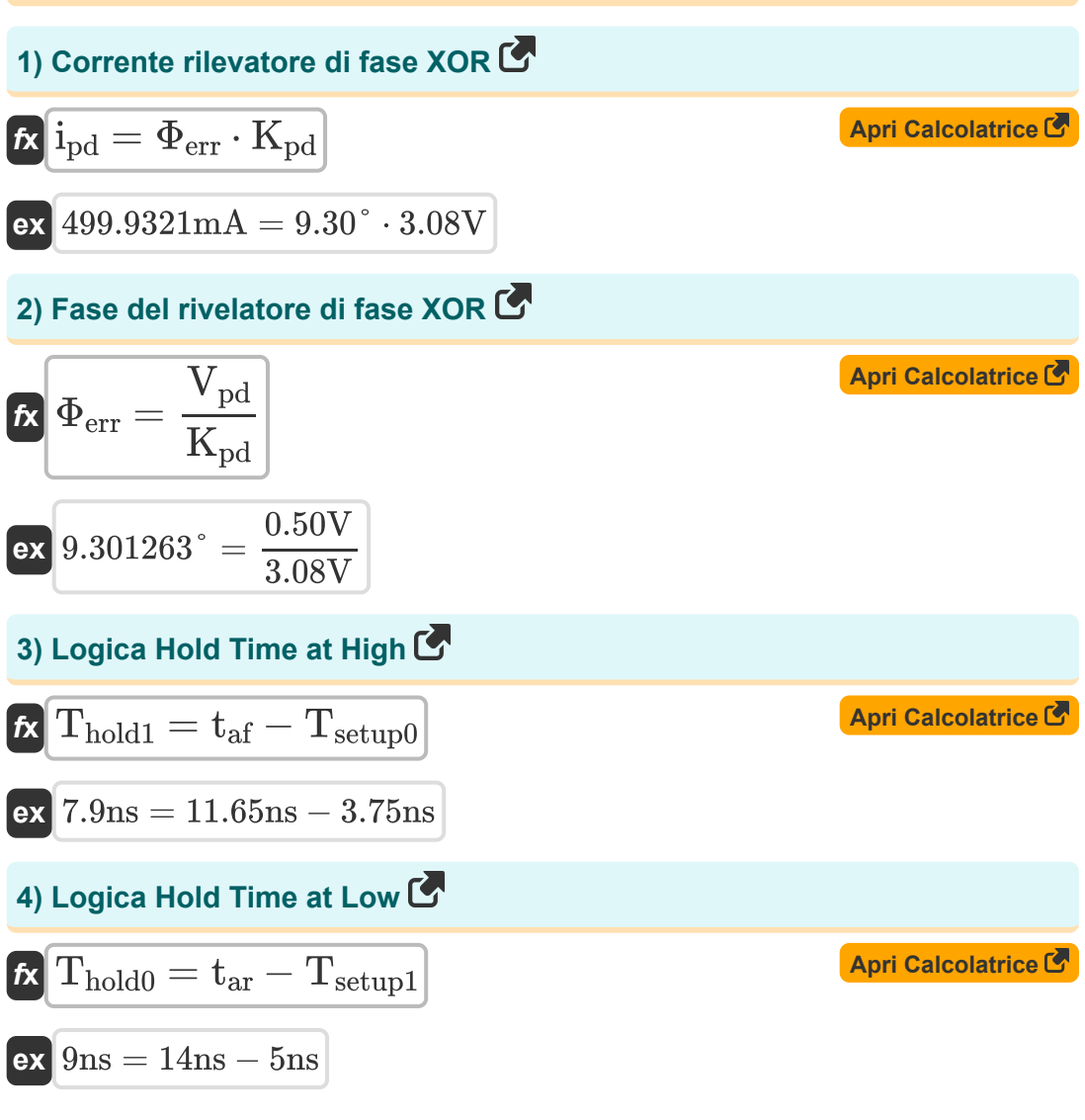

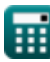

*CMOS Time Characteristics Formulas...* 3/8

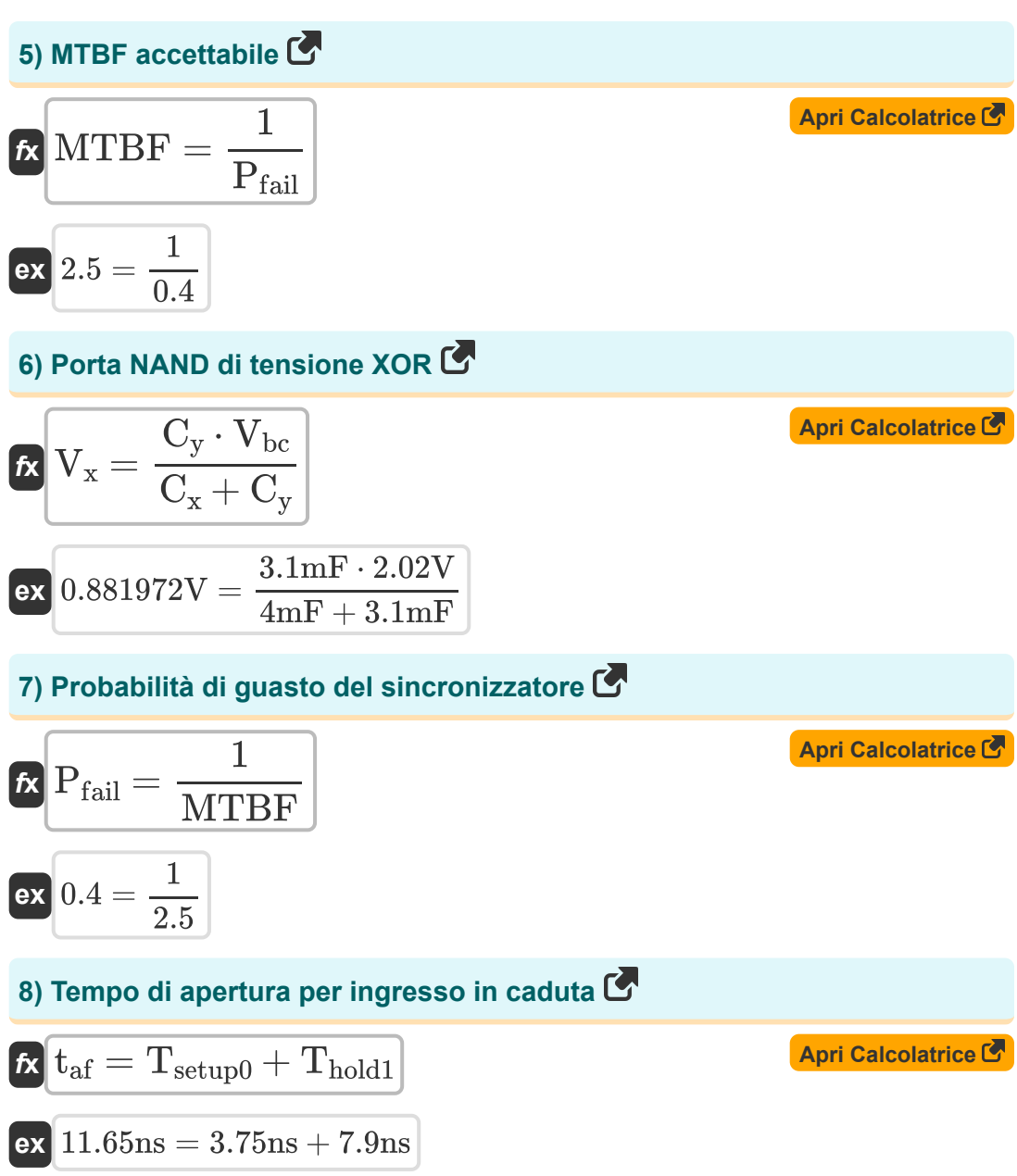

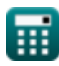

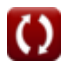

*CMOS Time Characteristics Formulas...* 4/8

9) Tempo di apertura per l'ingresso crescente  
\n
$$
f_{\rm X} \left( t_{\rm ar} = T_{\rm setup1} + T_{\rm hold0} \right)
$$
\n
$$
f_{\rm X} \left( t_{\rm dr} = T_{\rm setup1} + T_{\rm hold0} \right)
$$
\n
$$
f_{\rm X} \left( T_{\rm setup1} = t_{\rm ar} - T_{\rm hold0} \right)
$$
\n
$$
f_{\rm X} \left( T_{\rm setup2} = t_{\rm ar} - T_{\rm hold0} \right)
$$
\n
$$
f_{\rm X} \left( T_{\rm setup3} = t_{\rm ar} - T_{\rm hold1} \right)
$$
\n
$$
f_{\rm X} \left( T_{\rm setup4} = t_{\rm ar} - T_{\rm hold1} \right)
$$
\n
$$
f_{\rm X} \left( T_{\rm setup5} = t_{\rm ar} - T_{\rm hold1} \right)
$$
\n
$$
f_{\rm X} \left( T_{\rm setup6} = t_{\rm ar} - T_{\rm hold1} \right)
$$
\n
$$
f_{\rm X} \left( T_{\rm setup7} = t_{\rm ar} - T_{\rm hold1} \right)
$$
\n
$$
f_{\rm X} \left( T_{\rm data} = T_{\rm data} - T_{\rm had1} \right)
$$
\n
$$
f_{\rm X} \left( T_{\rm data} = T_{\rm data} - T_{\rm had1} \right)
$$
\n
$$
f_{\rm X} \left( T_{\rm data} = T_{\rm data} - T_{\rm had1} \right)
$$
\n
$$
f_{\rm X} \left( T_{\rm data} = T_{\rm data} - T_{\rm had1} \right)
$$
\n
$$
f_{\rm X} \left( T_{\rm data} = T_{\rm data} - T_{\rm had1} \right)
$$
\n
$$
f_{\rm X} \left( T_{\rm data} = T_{\rm data} - T_{\rm had1} \right)
$$
\n
$$
f_{\rm X} \left( T_{\rm data} = T_{\rm data} - T_{\rm had1} \right)
$$
\n
$$
f_{\rm X} \left( T_{\rm data} = T_{\rm data} - T_{\rm had1} \right)
$$
\n
$$
f_{\rm X} \left( T_{\rm data} = T_{
$$

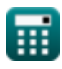

 $\bullet$ 

*CMOS Time Characteristics Formulas...* 5/8

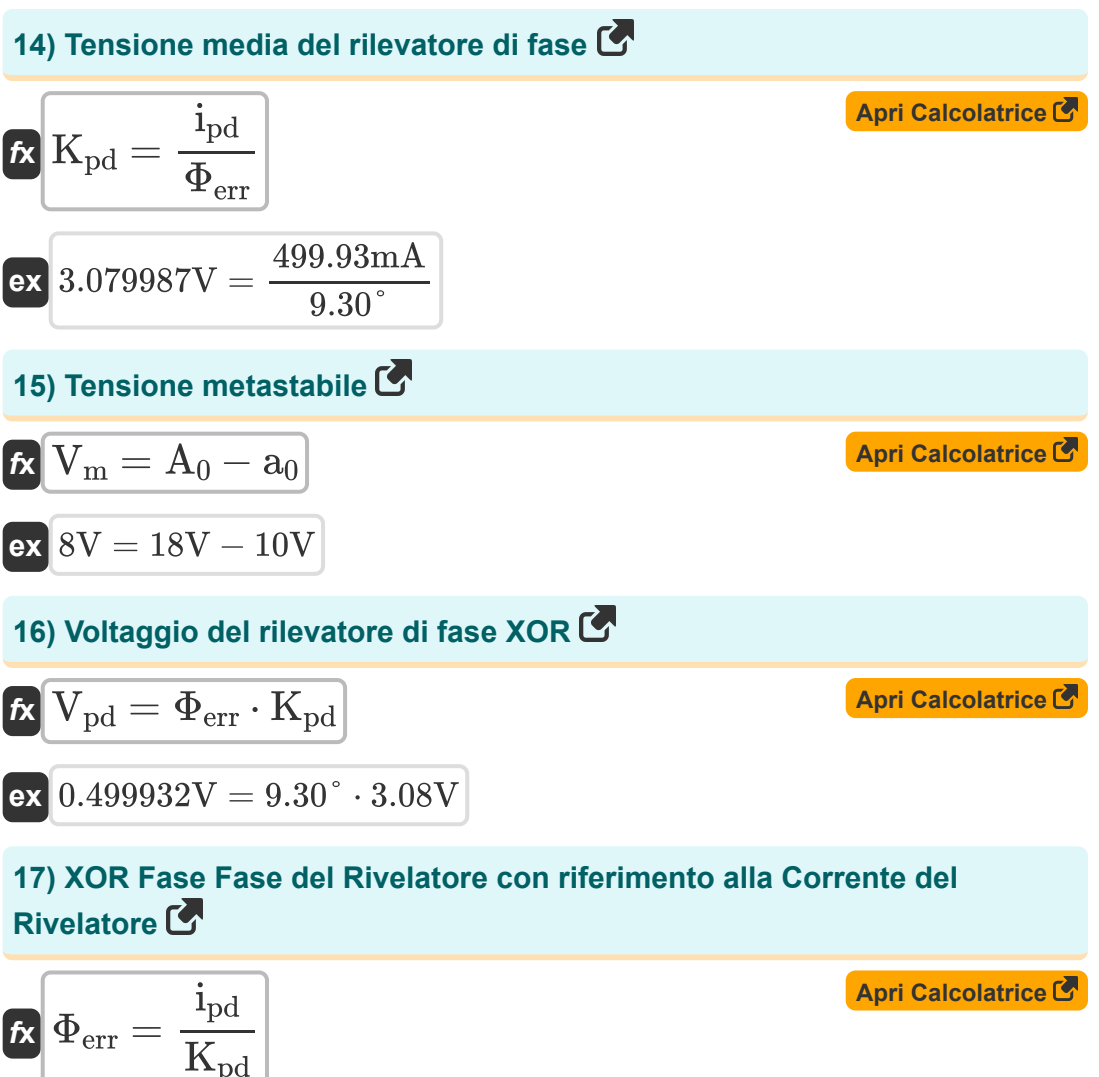

$$
\frac{K_{\rm pd}}{8 \cdot 9.299961^{\circ}} = \frac{499.93 \text{mA}}{3.08 \text{V}}
$$

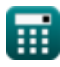

# **Variabili utilizzate**

- **a<sup>0</sup>** Tensione di offset del segnale piccolo *(Volt)*
- **A<sup>0</sup>** Tensione del nodo iniziale *(Volt)*
- **C<sup>x</sup>** Capacità 1 *(Millifrad)*
- **C<sup>y</sup>** Capacità 2 *(Millifrad)*
- **i<sub>nd</sub>** Corrente del rilevatore di fase XOR *(Millampere)*
- K<sub>nd</sub> Tensione media del rilevatore di fase XOR *(Volt)*
- **MTBF** MTBF accettabile
- **Pfail** Probabilità di guasto del sincronizzatore
- **taf** Tempo di apertura per ingresso in caduta *(Nanosecondo)*
- **tar** Tempo di apertura per l'ingresso crescente *(Nanosecondo)*
- **Thold0** Mantieni il tempo a logica bassa *(Nanosecondo)*
- **Thold1** Mantieni il tempo ad alta logica *(Nanosecondo)*
- **Tsetup0** Tempo di impostazione a logica bassa *(Nanosecondo)*
- **Tsetup1** Tempo di impostazione a logica alta *(Nanosecondo)*
- **Vbc** Tensione del collettore di base *(Volt)*
- **V<sup>m</sup>** Tensione metastabile *(Volt)*
- **Vpd** Voltaggio del rilevatore di fase XOR *(Volt)*
- **V<sup>x</sup>** Porta Nand di tensione XOR *(Volt)*
- **Φerr** Fase del rivelatore di fase XOR *(Grado)*

*CMOS Time Characteristics Formulas...* 7/8

### **Costanti, Funzioni, Misure utilizzate**

- Misurazione: **Tempo** in Nanosecondo (ns) *Tempo Conversione unità*
- Misurazione: **Corrente elettrica** in Millampere (mA) *Corrente elettrica Conversione unità*
- Misurazione: **Angolo** in Grado (°) *Angolo Conversione unità*
- Misurazione: **Capacità** in Millifrad (mF) *Capacità Conversione unità*
- Misurazione: **Potenziale elettrico** in Volt (V) *Potenziale elettrico Conversione unità*

*CMOS Time Characteristics Formulas...* 8/8

#### **Controlla altri elenchi di formule**

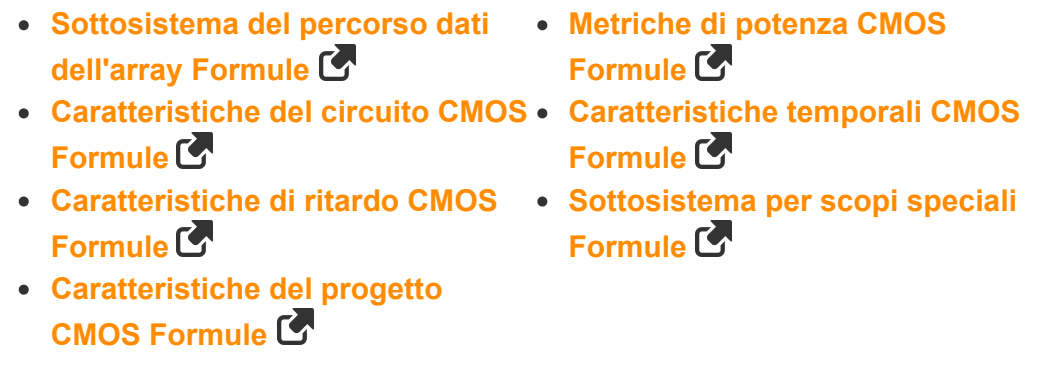

Sentiti libero di CONDIVIDERE questo documento con i tuoi amici!

#### **PDF Disponibile in**

[English](https://www.calculatoratoz.com/PDF/Nodes/11184/Cmos-time-characteristics-Formulas_en.PDF) [Spanish](https://www.calculatoratoz.com/PDF/Nodes/11184/Cmos-time-characteristics-Formulas_es.PDF) [French](https://www.calculatoratoz.com/PDF/Nodes/11184/Cmos-time-characteristics-Formulas_fr.PDF) [German](https://www.calculatoratoz.com/PDF/Nodes/11184/Cmos-time-characteristics-Formulas_de.PDF) [Russian](https://www.calculatoratoz.com/PDF/Nodes/11184/Cmos-time-characteristics-Formulas_ru.PDF) [Italian](https://www.calculatoratoz.com/PDF/Nodes/11184/Cmos-time-characteristics-Formulas_it.PDF) [Portuguese](https://www.calculatoratoz.com/PDF/Nodes/11184/Cmos-time-characteristics-Formulas_pt.PDF) [Polish](https://www.calculatoratoz.com/PDF/Nodes/11184/Cmos-time-characteristics-Formulas_pl.PDF) [Dutch](https://www.calculatoratoz.com/PDF/Nodes/11184/Cmos-time-characteristics-Formulas_nl.PDF)

*10/31/2023 | 8:10:57 PM UTC [Si prega di lasciare il tuo feedback qui...](https://docs.google.com/forms/d/e/1FAIpQLSf4b4wDgl-KBPJGChMJCxFlqrHvFdmw4Z8WHDP7MoWEdk8QOw/viewform?usp=pp_url&entry.1491156970=Caratteristiche%20temporali%20CMOS%20Formule)*

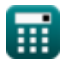